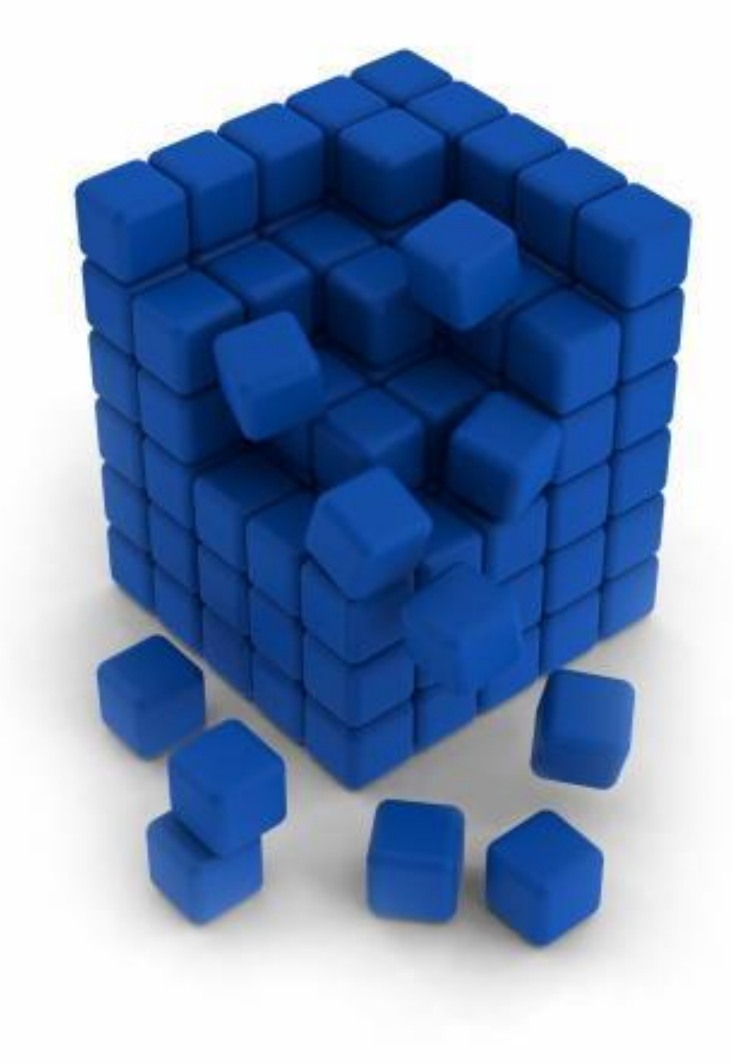

# **Символьный тип данных** *10 класс § 27*

## **Символьный тип данных:**

Под символами мы понимаем буквы и все те значки, которые вы видите на клавиатуре. В Паскале переменные для хранения символов имеют имет тип **Char**. За каждым символом закреплен свой числовой код. Все коды сведены в таблицу.

Обычно для хранения символов используют код, называемый ASCII (американский стандартный код обмена информацией). Кодовая таблица ASCII (http://foxtools.ru/ASCII#1251).

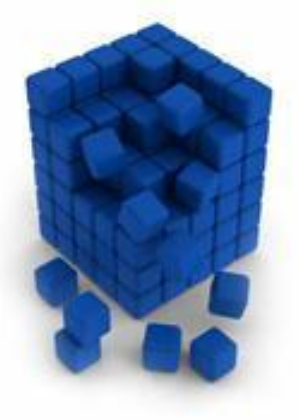

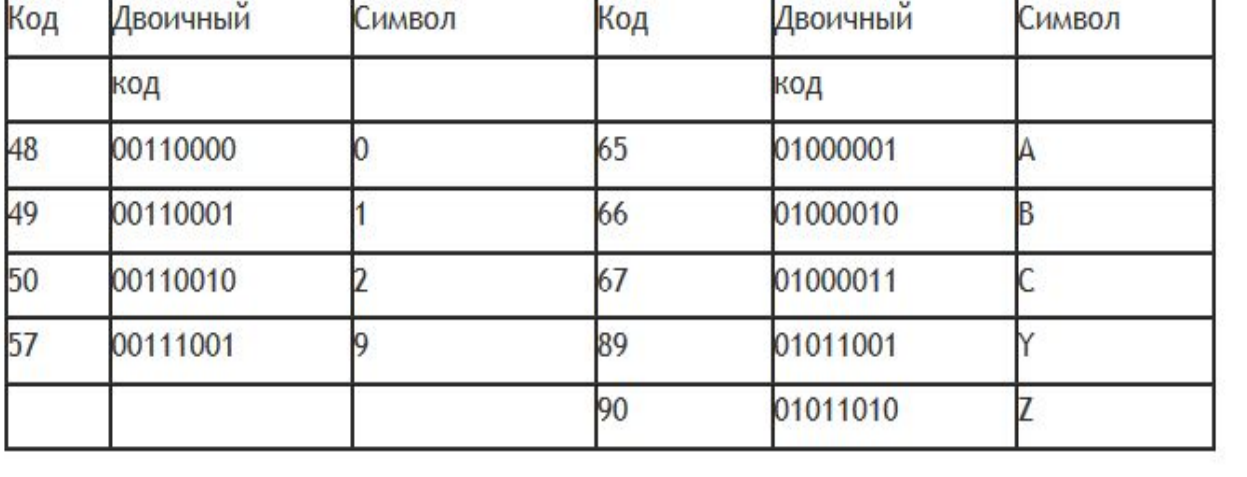

Таблица 3.1. Фрагмент таблицы ASCII (таблица кодов символов)

В компьютере коды записаны в двоичном виде. На каждый код выделено 8 бит, то есть 1 байт. Получаем 28 = 256 двоичных кодов. Всего в таблице ASCII 256 кодов: наименьшее значение кода 00000000, наибольшее —11111111 (это 255 в двоичном виде).

#### **Значения символьным величинам задаются:**

командой присваивания (s:='e';) и записывается в апострофах; вводом с клавиатуры (read (s); readln(a,b);).

*При вводе с клавиатуры апострофы не ставятся, т.е. они не являются элементами величины*.

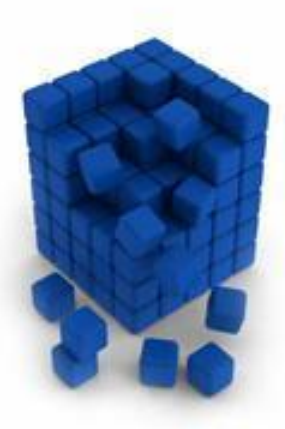

**Ord(w**) - дает порядковый номер (код) символа, который содержит переменная w,

**Chr(i)** - определяет символ с порядковым номером (кодом) i.

Функции Ord и Chr обратные по отношению друг к другу. **Pred(q)** – предыдущий символ, по отношению к символу, который содержит переменная q.

**Succ(q)** – следующий символ, по отношению к символу, который содержит переменная q.

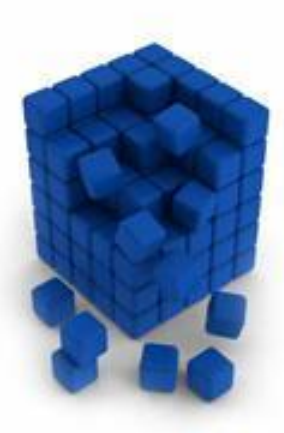

**:**

## **Var x: char;**

Символьный тип относится к порядковым типам данных.

Таким образом, для каждого элемента типа Char всегда есть предшествующий и последующий элементы.

Переменным символьного типа присваиваются символы:

$$
\frac{1}{2}
$$

$$
u:= 'a';
$$
  

$$
v:= u;
$$

НЕЛЬЗЯ !!! u:='abc';

#### *Операции:*

 $\lt =, \gt =, \lt, \gt, \lt$ 

Из двух символов большим считается тот, код которого больше: 'A'<'B'.

### **Склеивание (сцепление символов)** Write  $('w'+'w'+'p');$

https://drive.google.com/file/d/0B7MfaQhXeN5LYmJzYkxJ SlVvNlE/view (для самостоятельного изучения)

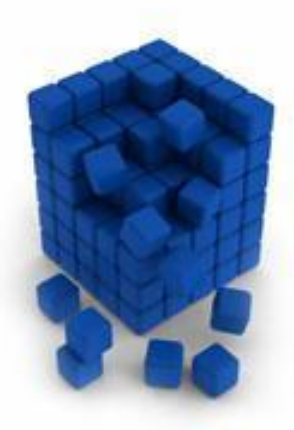

#### **Пример 1.** Демонстрация стандартных функций для работы с типом Char.

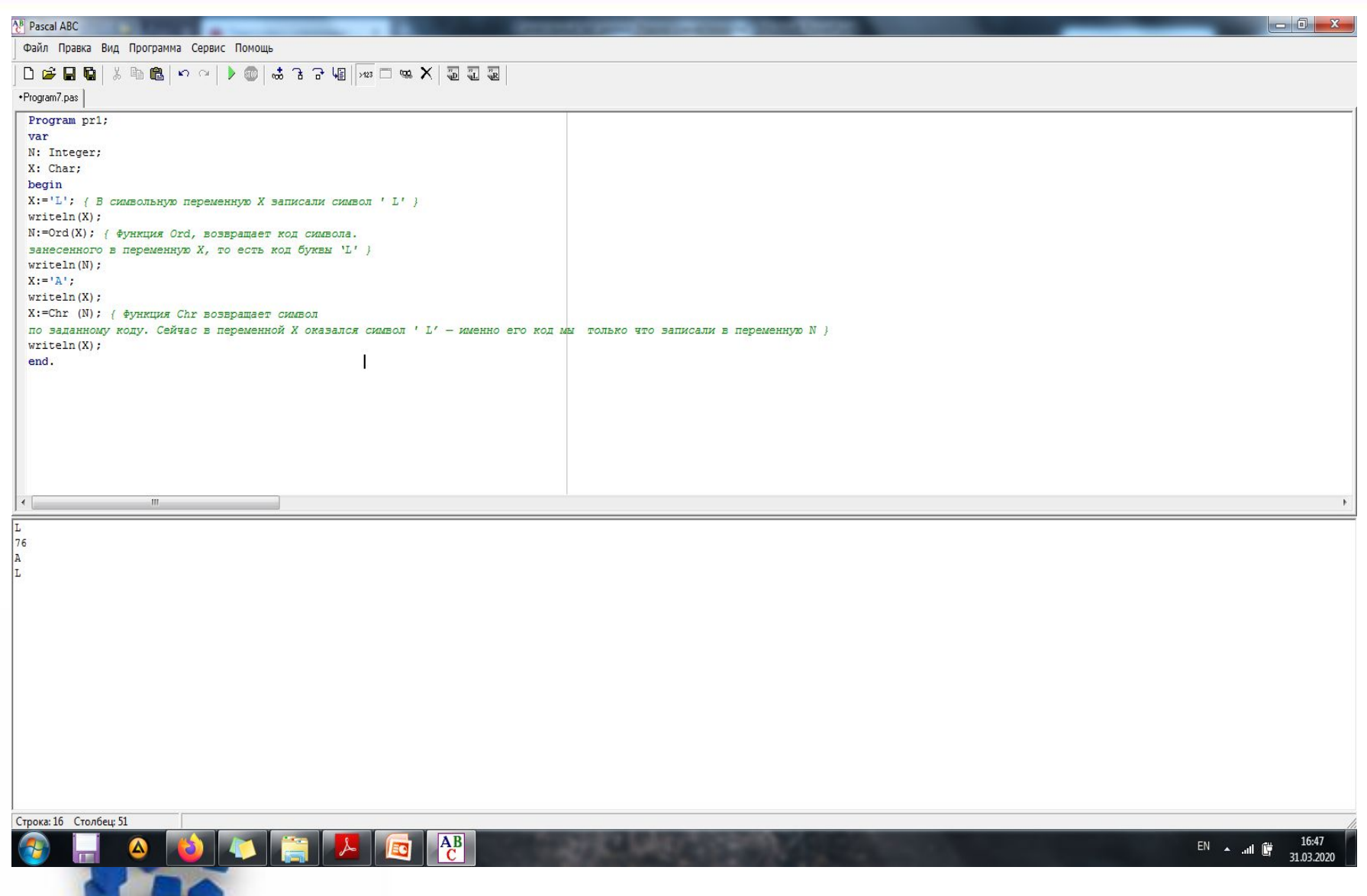

**Page 7**

#### Экспериментальный раздел:

Program pr4; Var i :Char; j:Integer; Begin Read $(i)$ ; j:=0; While i<>'.'Do Begin Inc $(j)$ ; Read (i) ; End; WriteLn (j); End.

Наберите программу в Паскале и протестируйте ее. Ввод символов завершите точкой и нажатием клавиши Enter.

Проанализируйте результат.

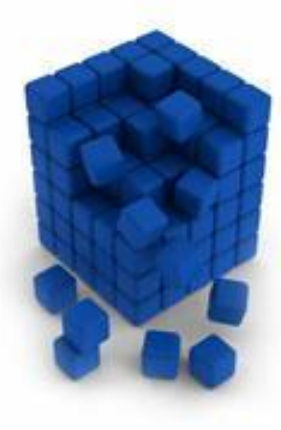

### **Домашнее задание:**

- Прочитайте § 27, ответьте на вопросы параграфа письменно;
- Используя среду программирования Паскаль выполните эксперимент;
- Пройдите тест: https://multiurok.ru/tests/57134/

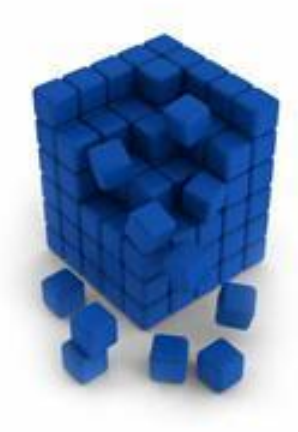